## урок №101 Именительный падеж

 *Учитель: Рассоленко Нина Александровна* 

elenaranko.ucoz.ru

#### Цель урока:

- Познакомить с особенностями именительного падежа имени сущ.
- Учить определять падеж имени существительного по вопросу и предлогу.
- Развивать орфографическую зоркость
- Воспитывать любовь к природе, аккуратность.

**Проверка домашнего задания** 

 **Закончи предложение.** 

**1. Имя существительное – это ……. 2. Чтобы определить род им. сущ.…… 3. Имя сущ. изменяется ….. 4. Склонение – это…..** 

elenaranko.ucoz.ru

**Комментированное письмо. Зима. Идёт мягкий снег. Снежные хлопья легли на землю и на крыши домов. Снег одел в пушистые рукавицы кусты и деревья.** 

> **Обозначьте в словах орфограммы. Подчеркните грамматическую основу предложений. Подпишите части речи.**

elenaranko.ucoz.ru

# **Именительный падеж Кто? Что?**

**Прочитай предложения. Определите падеж имен сущ. Наступила весна. Ребята пришли. Солнце светит.** 

> Сформулируйте тему урока

#### **Упр. 74**

Выполните задания в упражнении. Найдите в предложениях синонимы. Проверка. буран - вьюга **вихрь - ветер** 

Прочитайте правило на стр. 42.

elenaranko.ucoz.ru

#### Закончи фразу

#### Имя существительное в именительном падеже является в предложении

### Имя существительное в И.п. не употребляется

elenaranko.ucoz.ru

Я - именительный падеж, И нет на мне чужих одежд. Меня легко все узнают И в подлежащие зовут. Предлогов с детства не люблю С собою рядом не терплю. Мои вопросы Кто? и Что? Ни с чем не спутает никто.

мените льный

**KTO?** 

 $q_{T0}$ 

photoshablon.ru

# **Рябчик**

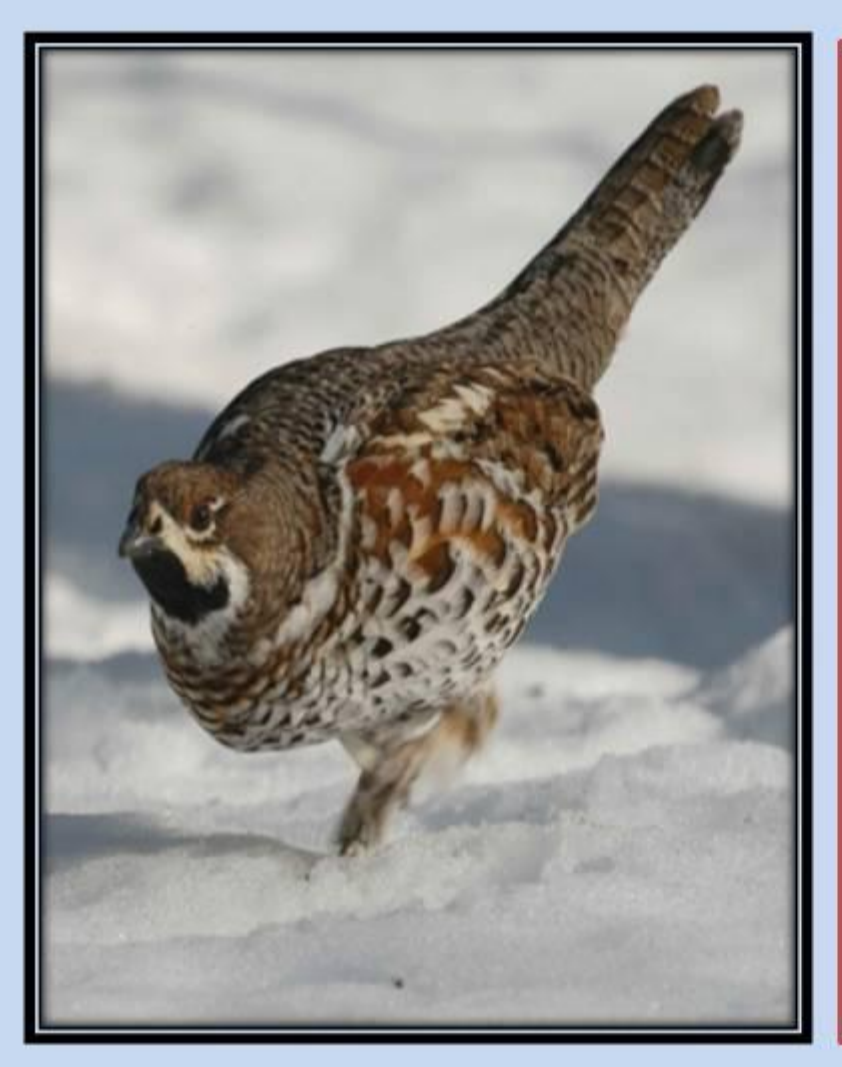

Далеко не каждому<br>удается встретить в лесу<br>рябчика, потому как слишком скрытый образ жизни ведет<br>эта птица необыкновенной<br>красоты. У рябчиков великолепно развиты слух и поэтому зрение, потенциальных врагов они чувствуют на большом расстоянии.

Как у всех<br>представителей куриных,<br>жизнь рябчиков проходит на<br>земле. Тактика при опасности - убегать или прятаться, но не лететь.

Спишите, вставьте пропущенные буквы. Укажите род имен существительных. Адр...с, г...зета, в...гон, со...нце, в...кзал, д...рога, Х....ЗЯЙСТВО, Т...Л....фон, пут...шествие, с...м....лёт, .... КСКУРС... Я, К...... ЛеКЦ....

elenaranko ucoz ru

На уроке я узнал….. Я научился ….. Мне было трудно…. Мне было легко….

elenaranko.ucoz.ru

# **Спасибо за работу** Д/з упр. 76, р.т. 26

elenaranko.ucoz.ru

*Источники: 1. Т.С. Ситникова, И.Ф. Яценко «Поурочные разработки по русскому языку»3класс М.: «Вако» 2014.-496с. (В помощь школьному учителю) 2. В.П. Канакина, В.Г. Горецкий «Русский язык» учебник 3 класс 2 часть М.: «Просвещение» 2014 3. Автор шаблона: Ранько Елена Алексеевна учитель начальных классов МАОУ лицей №21 г. Иваново Сайт: http://elenaranko.ucoz.ru/ 4. Картинки «Рябчик» сайт «Википедия» 5. Картинка https://yandex.ru/images/search?text=%*